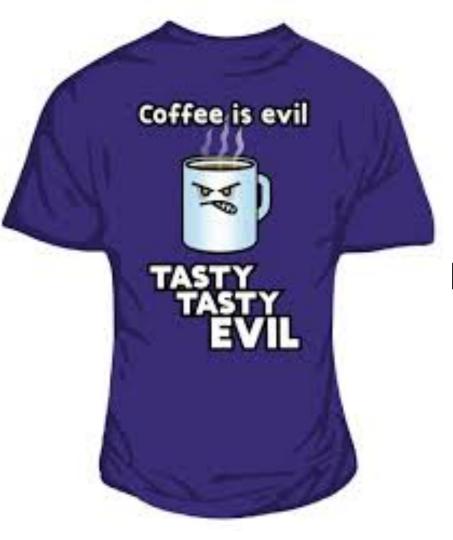

# Tasty Topics! Novel approaches using Topic Filtering

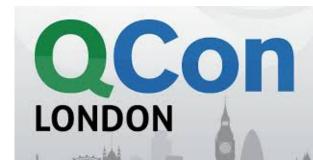

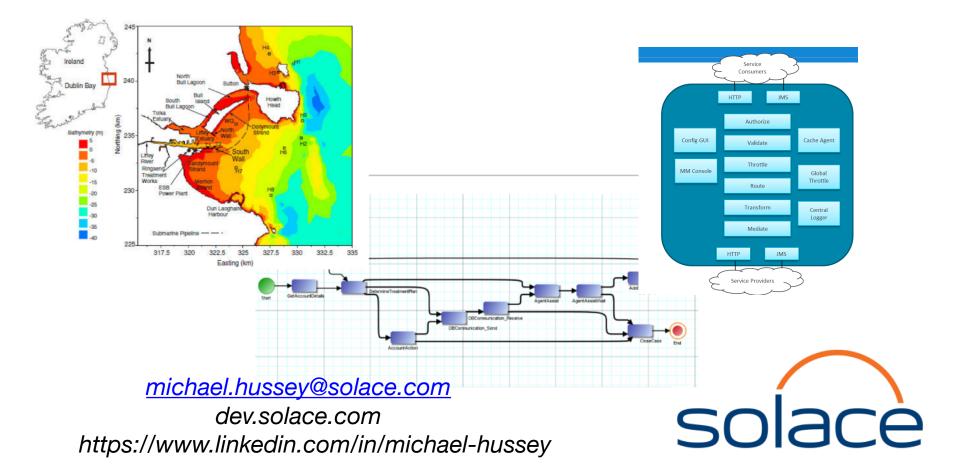

## Pub/Sub revision

- Distributed
- Decoupled
- Fan-in/Fan-out
- Persistence
- Register interest in *Topic*

#### Broadcast Pub/Sub (one-to-many)

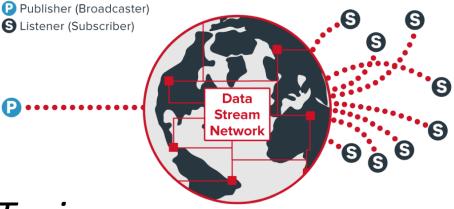

## **Topics**

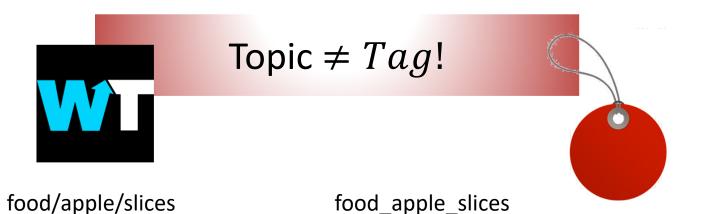

\*/\*/slices => food/apple/slices food/ham/slices List {food\_apple\_slices, food\_ham\_slices} String search?

## Who Cares?

- Simpler
- Consistent
- Reduces unnecessary data copies
  - E.g. In IoT reduces unnecessary sensor reads

#### Use Case 1

#### Migrating Your Data Format

## **Case 1: Migrating Your Data Format**

```
"Person" : "Tom",
"Team" : "Magicians",
"Mobile" : "07746 244422",
"EmployeeId" : 6
```

```
"Employee" :
```

```
["Id" : "0000732006",
"Name" : "Tom Fairbairn",
"PhoneNum" : "+44(0)7746244422",
"DirectReports": [],
"ReportsTo": "Ben Taieb"
```

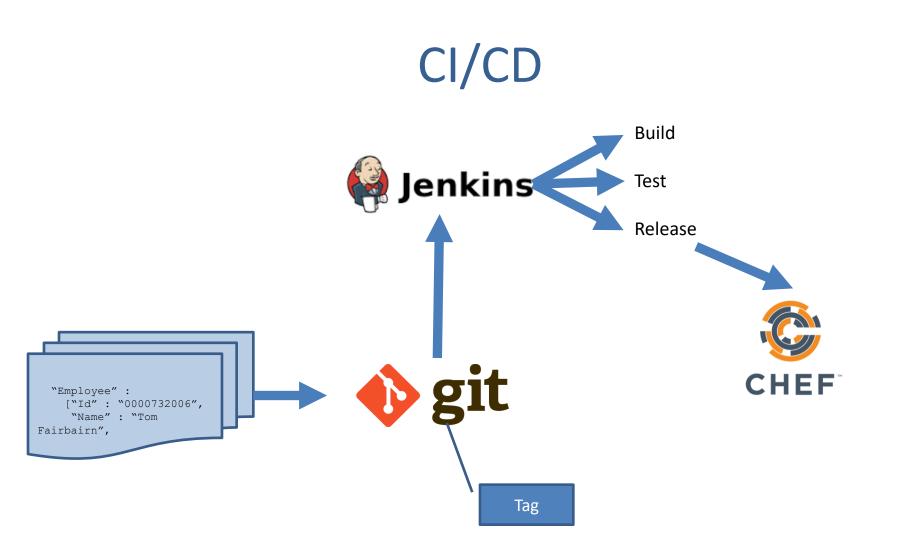

## Data Format – read/write

```
Gson gson = new Gson();
empolyeeData = gson.fromJson(data, employee.class);
```

```
public class employee {
   private String Person;
   private String Team;
   public int EmployeeId;
...
}
Tag: v1.0
```

```
public class employee {
    private class employeeData {
        private String Id;
        private String Name;
        private String PhoneNum;
        private String[] DirectReports;
        private String ReportsTo;
    }
    ...
    }
    Tag: v2.0
```

## Data Format topic

private String versionedTopic =
 "london/employee/json/\$GIT\_TAG\_NAME/[...]";

session.subscribe(versionedTopic);

producer.send(message, versionedTopic);

## Use Case 2

#### Monitoring

# Monitoring

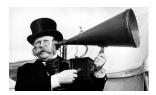

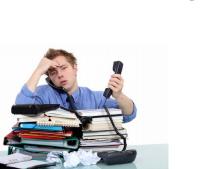

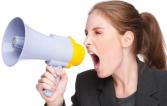

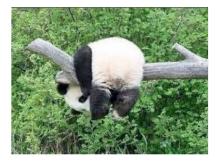

# A quick diversion

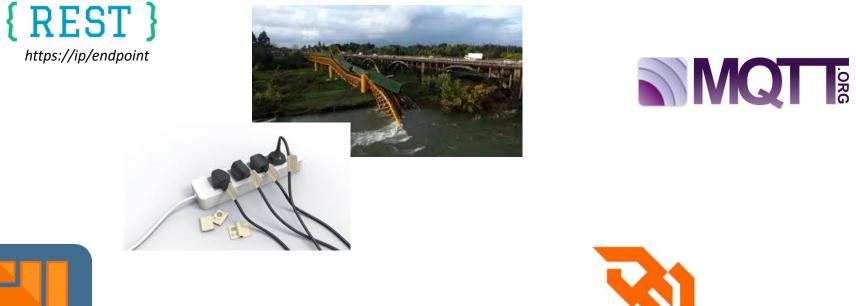

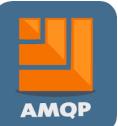

Websockets

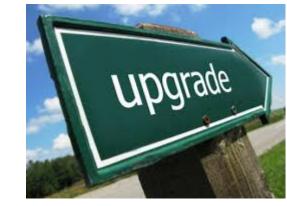

**V**5

# A quick diversion -again

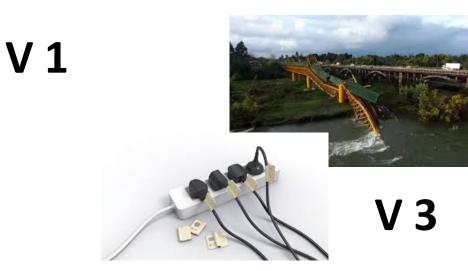

# Pub/Sub Monitoring over Pub/Sub!

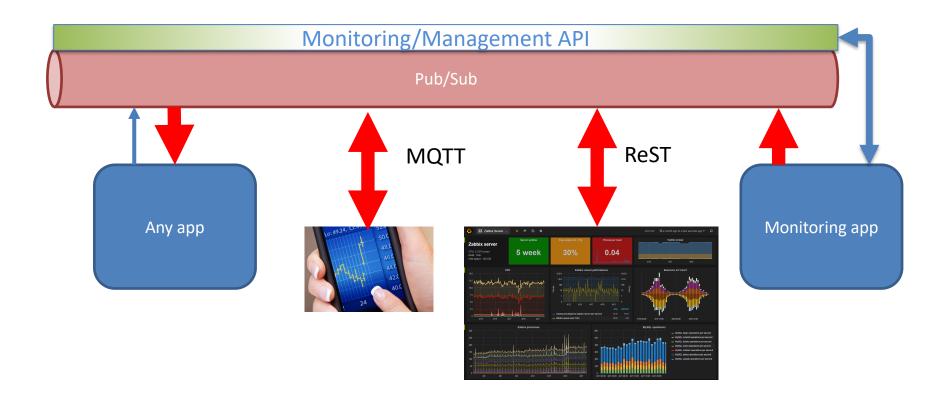

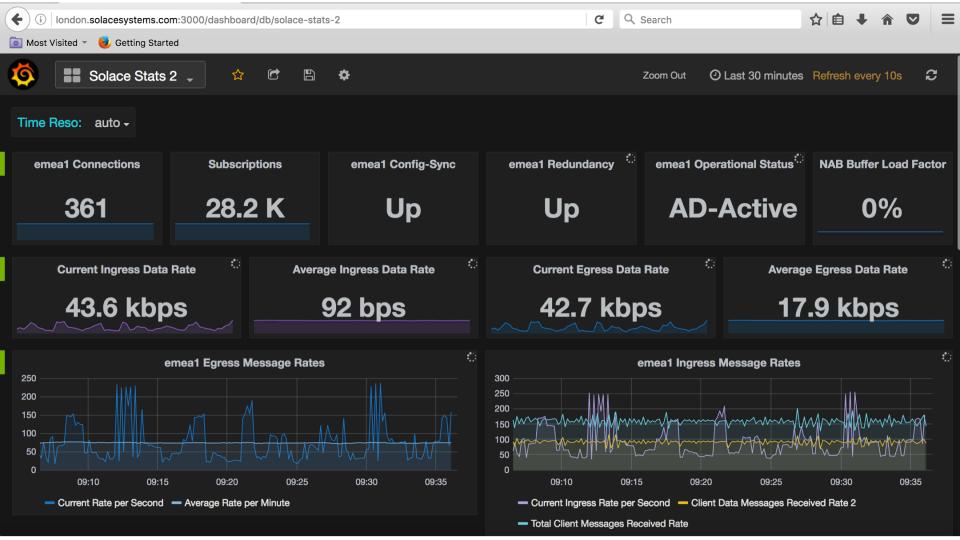

## Use Case 3

Replay

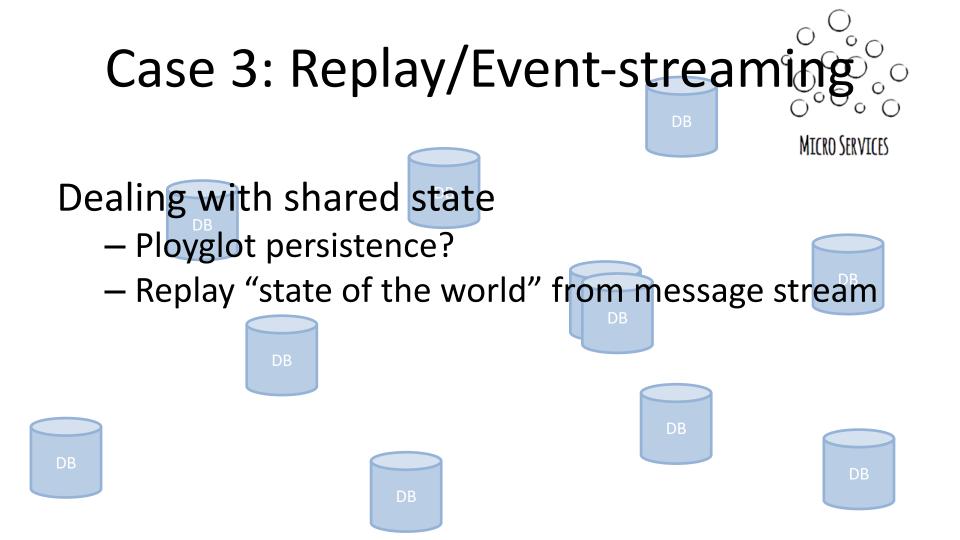

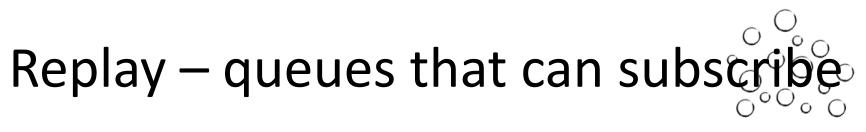

MICRO SERVICES

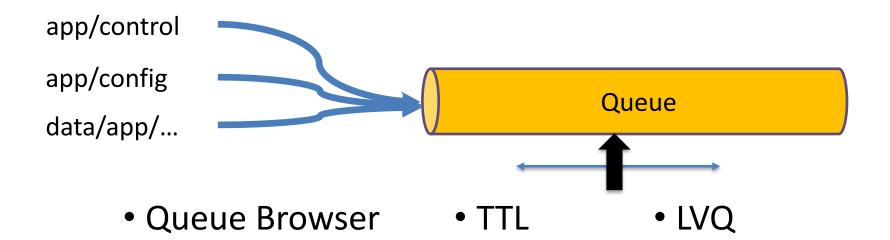

## Use Case 4

#### Authorisation

## **Case 4: Authorisation**

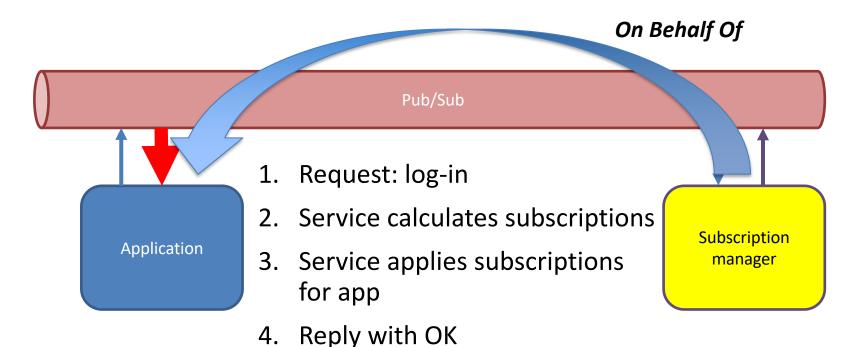

5. App receives matching data

# On Behalf Of

- Client has no awareness of topics/services
  - No chance to guess other services
  - No work/exposure at client
- Fully pluggable architecture

## Authorisation

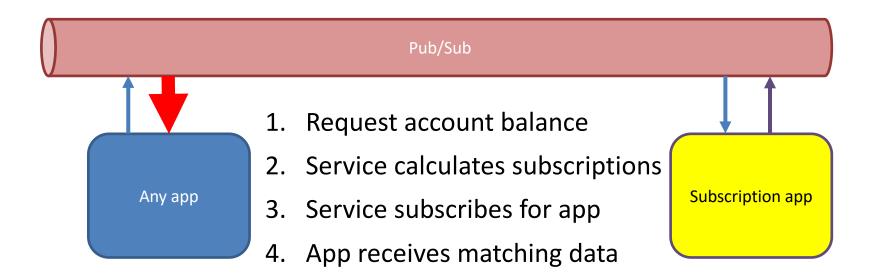

#### Use Case 5

Find the nearest... Geo-location using topics

## Case 2: Find The Nearest... In Real Time

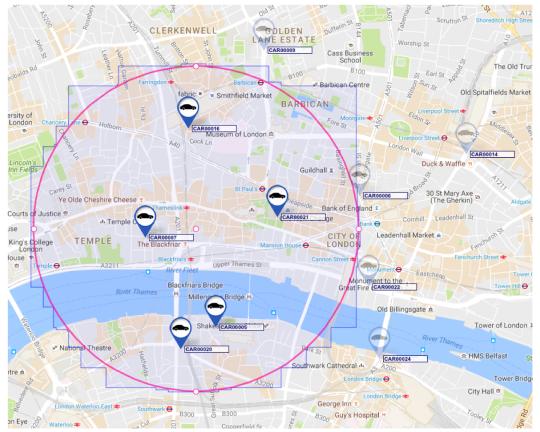

Source: ICOMP 2016, A.L. Lee, Ranged Filtering of Streaming Numeric Data... using Topic-Based Pub/Sub Messaging

# Geo-filtering topic

#### Publish to topic with location:

<app>/<type>/<lat>/<long>/<vehicle>/<id>
geo/sim/51.520150/-00.097330/CAR/00021

#### Where is CAR00021?

subscribe("geo/sim/\*/\*/CAR/00021");

subscribe("geo/sim/51.52015\*/-00.09733\*/>");

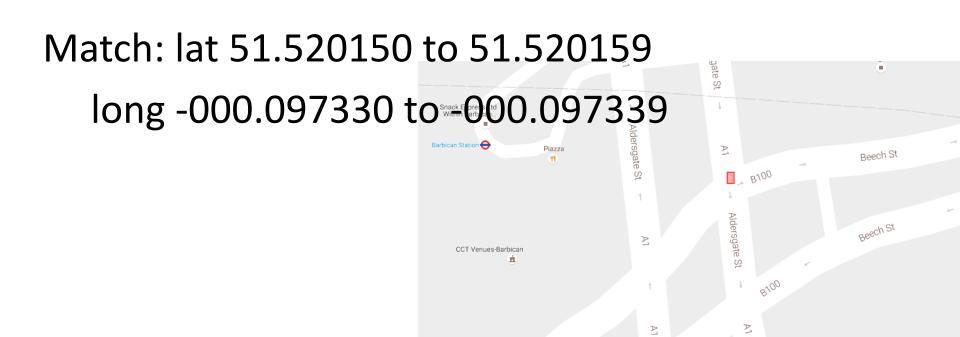

subscribe("geo/sim/51.52\*/-00.09\*/>");

Match: lat 51.520 to 51.529999 long -0.090 to -0.099999

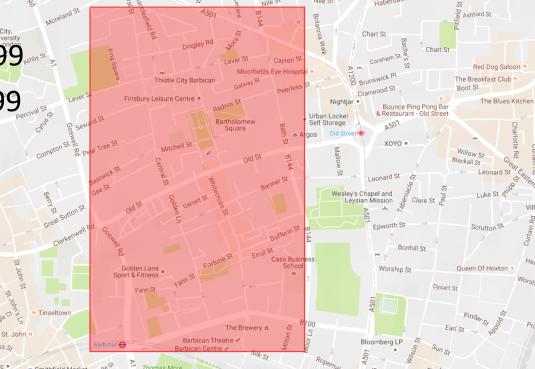

subscribe("geo/sim/51.52\*/-00.09\*/>",

"geo/sim/51.516\*/-00.092\*/>",
"geo/sim/51.516\*/-00.093\*/>",
"geo/sim/51.516\*/-00.094\*/>",
"geo/sim/51.516\*/-00.096\*/>",

"geo/sim/51.517\*/-00.092\*/>",
"geo/sim/51.517\*/-00.093\*/>",
"geo/sim/51.517\*/-00.094\*/>",
"geo/sim/51.517\*/-00.096\*/>",

// repeat for 51.518 and .519

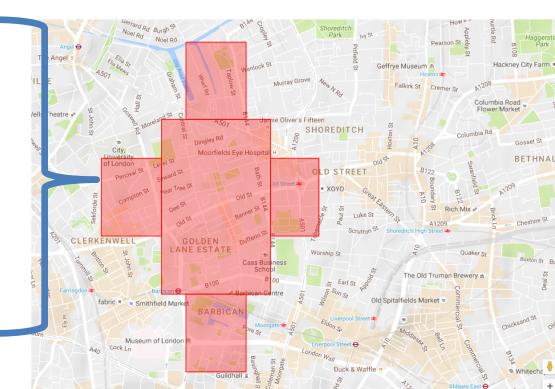

- Create any polygon
  - Accuracy at metre level
  - Circles, arcs...
- Subscriptions generated once
- Matches then stream in with no extra computation

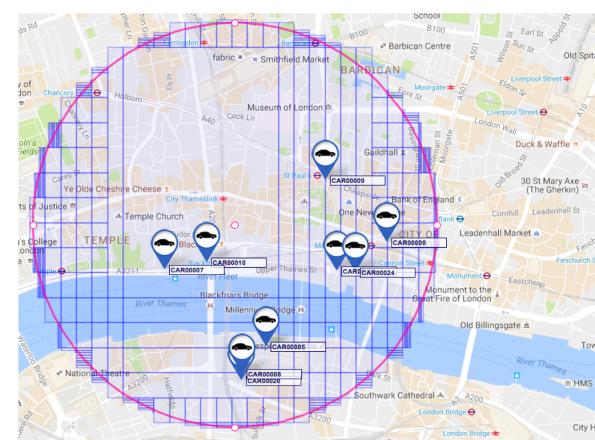

# Geo-filtering location algorithm

- Divide space into rectangles aligned to subscriptions
- Throw away rectangles with no match

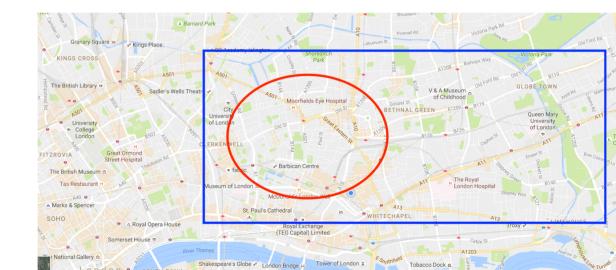

# Geo-filtering location algorithm

- Repeat: divide remaining rectangles by 10
- Throw away rectangles with no match

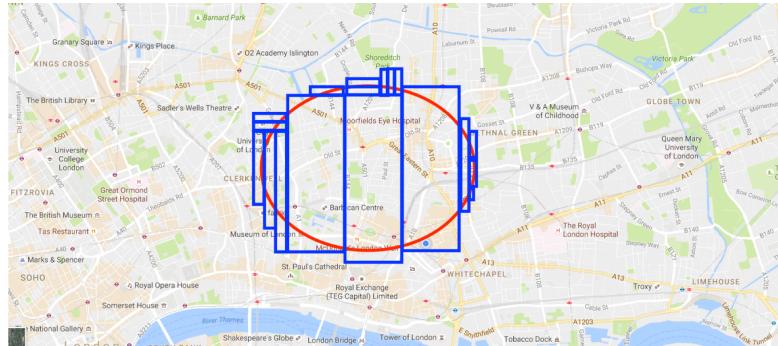

# Geo-filtering location algorithm deployment

• Library?

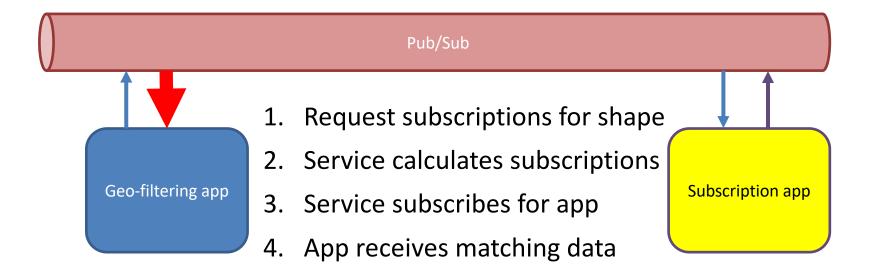

## Use Case 6

## Addressing millions of things... IOT at scale using topics

#### IOT Edge to Core connectivity

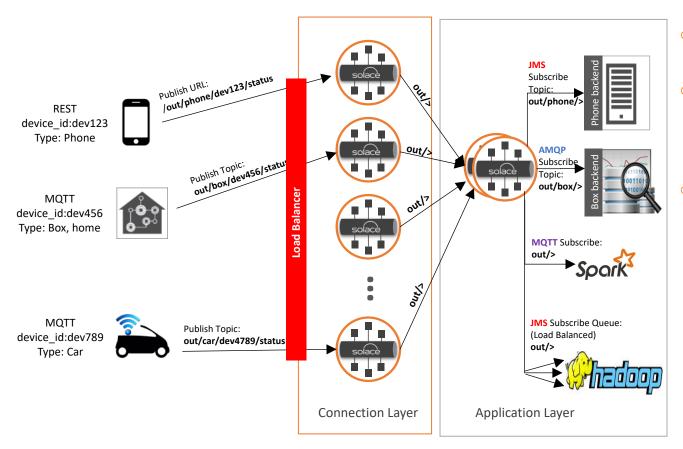

- For IoT at scale, a 2 tier architecture is applied
- The connection layer terminates device connections and is "wide and shallow"
- The core application layer aggregates and queues data and is "narrow and deep", and communicates with business logic and analytics applications

#### MEP:Device to Cloud, In Only

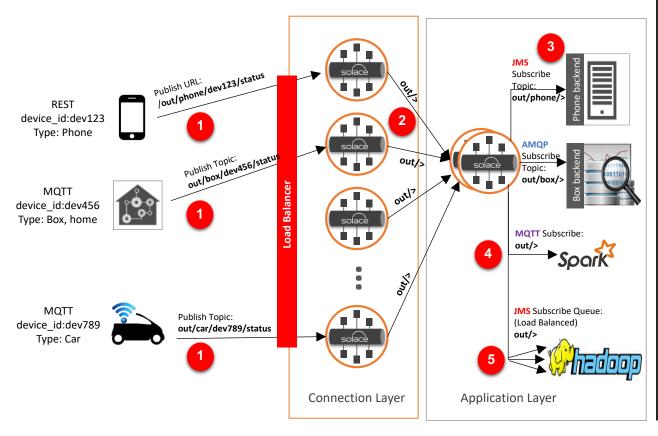

Publish topics/URLs should have the chosen namespace for "out" for out from devices, "in" as in to devices, or other similar/multiple verbs

 Messages land at the connection layer message broker

2

3

5

- The connection layer message broker is bridged to the application layer broker
- "out/>" or any other relevant topics are mapped to bridges for the data to flow from connection tier to application tier. Any other verbs/with more levels, wildcards, static subscriptions can be used for more sophisticated routing/filtering
  - The Core Application message brokers deliver messages to backend systems based on their subscriptions (note the phone and box wildcards).

#### MEP: Device to Cloud request reply

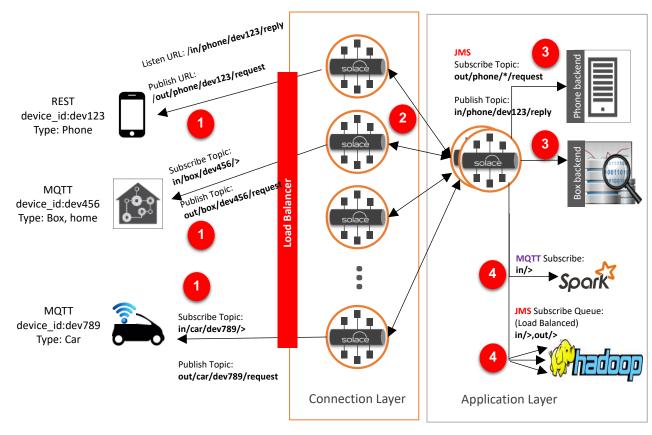

Publish topics/URLs should have the chosen namespace for "out" for out from devices, "in" as in to devices, or other similar/multiple verbs

 Publisher publishes the request message on the show topic. Messages land at the connection layer message broker

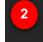

3

The connection layer broker is bridged to the application layer message broker bidirectionally

The request is routed to the appropriate subscribing backend system

- The backend system replies using the reply destination sent in the request. This ensures the reply is routed to the sending device
- The same information, which is going to the devices can also be captured for analytics and audit by passive listeners such as Hadoop and Spark over various protocols

#### MEP: Device to Cloud request reply

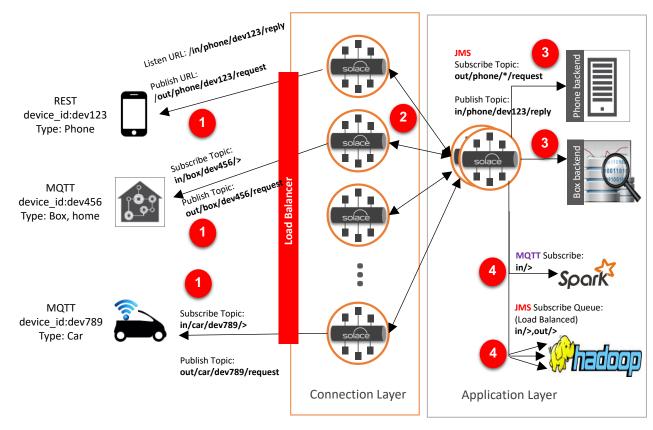

Publish topics/URLs should have the chosen namespace for "out" for out from devices, "in" as in to devices, or other similar/multiple verbs

 Publisher publishes the request message on the show topic. Messages land at the connection layer message broker

2

3

- The connection layer broker is bridged to the application layer message broker bidirectionally
- The request is routed to the appropriate subscribing backend system
- The backend system replies using the reply destination sent in the request. This ensures the reply is routed to the sending device
  - The same information, which is going to the devices can also be captured for analytics and audit by passive listeners such as Hadoop and Spark over various protocols

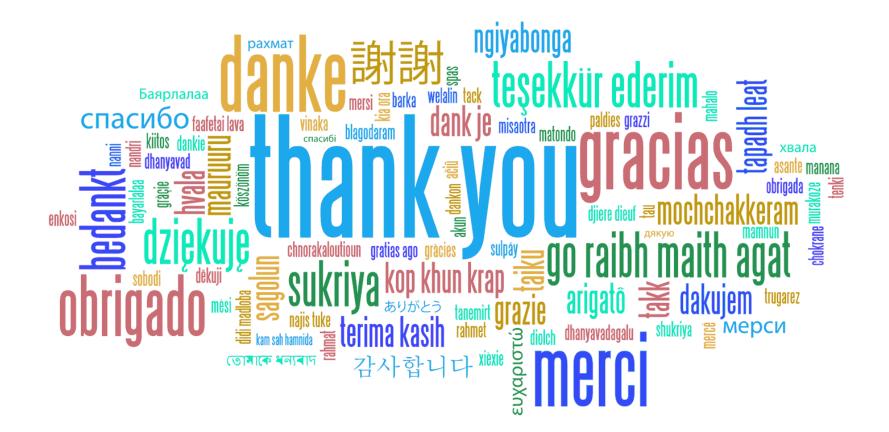